## UNIVERSITY OF TWENTE.

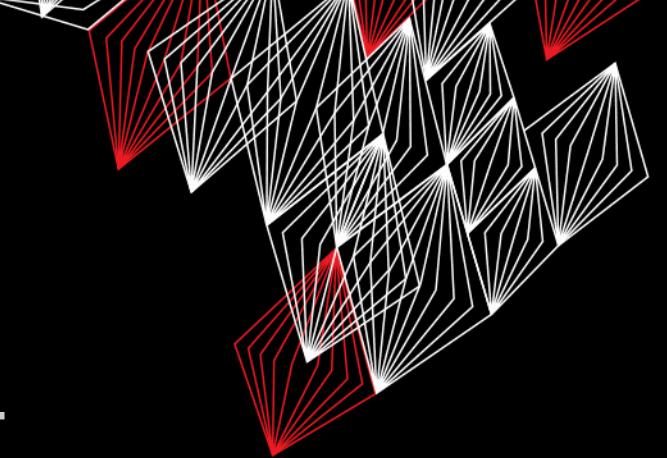

## **APPLICATION DEVELOPMENT**

#### LECTURE 7: PRACTICE EXAM

*class AppDev {*  $\hat{\Xi}^{\prime}$ Java *}*

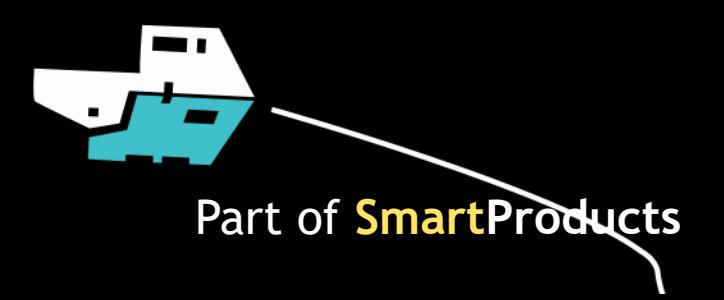

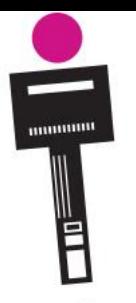

### APPLICATION DEVELOPMENT **INTRODUCTION**

class AppDev{

- Recap
- **Practice exam**
- Assignment

Fjodor van Slooten W241 *(Horst-wing West)* f.vanslooten@utwente.nl

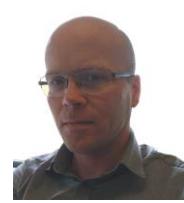

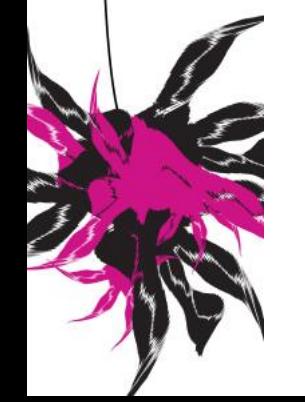

UNIVERSITY OF TWENTE.

Next week: no lecture but assistance with assignment available in the morning

slides @ [vanslooten.com/appdev](https://home.ctw.utwente.nl/slootenvanf/appdev/)

# **LAST WEEK**

- Info on 'design' review 3
- Lists (arrays)

UNIVERSITY OF TWENTE.

- Userinterfaces, media (sounds & images)
- **Timers**
- **-** LeJOS: Super Pro & LCD display

```
// Go through a list of tiles:
for (Tile t : tiles) { // for each tile in the list..
  t.setClosed(); // close the tile
}
for (int i = 0; i<tiles.size(); i++) {
  tiles.get(i).setClosed();
}
```
## **PLAY SOUND** NEW VERSION OF PLAYCLIP CLASS WITH ASSIGNMENT

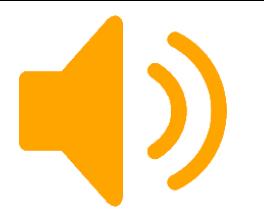

- Play certain sounds a lot: create separate objects
- Each **PlayClip** object executes a sound simultaneously (in a separate thread)

```
// create two objects for two sounds:
PlayClip ding = new PlayClip("sound/Ding.wav");
PlayClip fail = new PlayClip("sound/Fail.wav");
// check tiles match:
if (tiles_match)
    ding.play();
else // no match
    fail.play();
```
#### UNIVERSITY OF TWENTE.

## **TIMER**

- Last week: **javax.swing.Timer**, executes method every clock tick
- Schedule a task, use: **java.util.Timer**

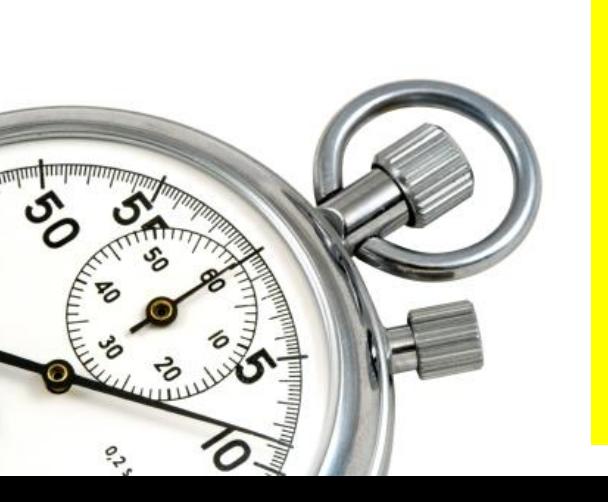

```
// schedule a task
import java.util.Timer;
Timer timer = new Timer();
// schedule a task to run once after a certain period:
timer.schedule(new TimerTask() {
  @Override
  public void run() {
          // do this after 3000 ms:
          reset();
  }
}, 3000);
                                                     Used in assignment 7
```
 $6/16/2017$  5

# **CRASH…? APPLICATION NOT WORKING?**

- 1. Scroll up in Console
- 2. Click on error (in own code) to go there

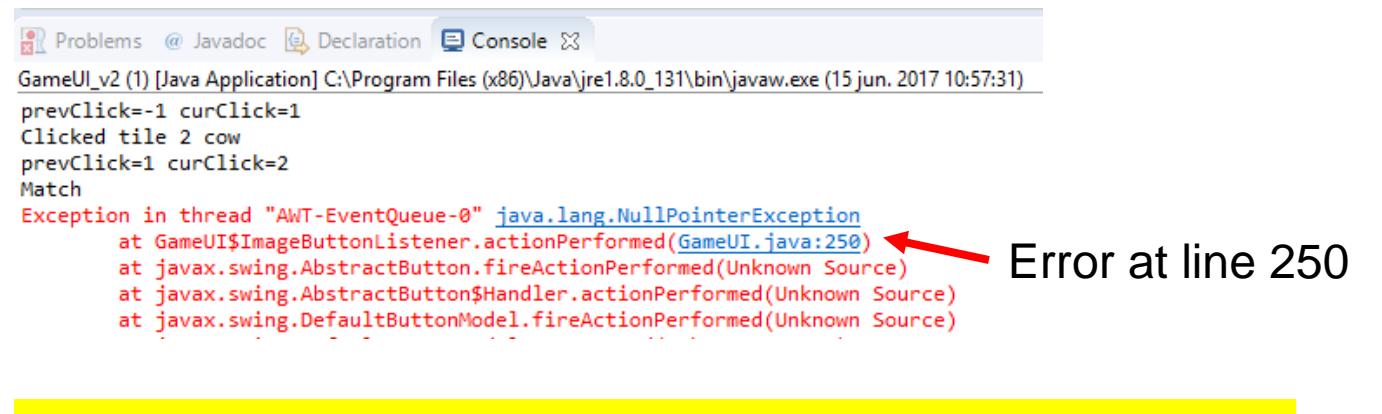

Finding a problem: [debug](http://www.vogella.com/tutorials/EclipseDebugging/article.html) or use *System.out.println()*

UNIVERSITY OF TWENTE.

Print values of variables!

 $6/16/2017$  6

### **DESIGN REVIEW 3: PROTOTYPE** WHAT DO WE EXPECT?

Review next week: June 23th

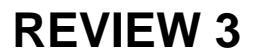

- A working prototype
	- Which: proves ideas, complies with constraints (p4 Sound Bite assignment desc.)
- A *plus* would be if you have an integrated prototype (not one piece for Human Factors, one piece for Electronics…)
- At review: demonstrate prototype, show code, get advice
- Hand-in (together with report @ June 30th)
	- Demo (video, photo's)
	- Definitive versions of specs+design (review 1+2)
	- All code ([Eclipse projects](https://home.et.utwente.nl/slootenvanf/div/appdev/handin.html))

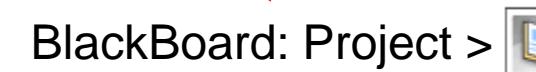

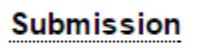

AppDev 6/16/2017 7

#### UNIVERSITY OF TWENTE.

## **PRACTICE EXAM** Exam: Monday

Full exam of last year with answers (translated to English):

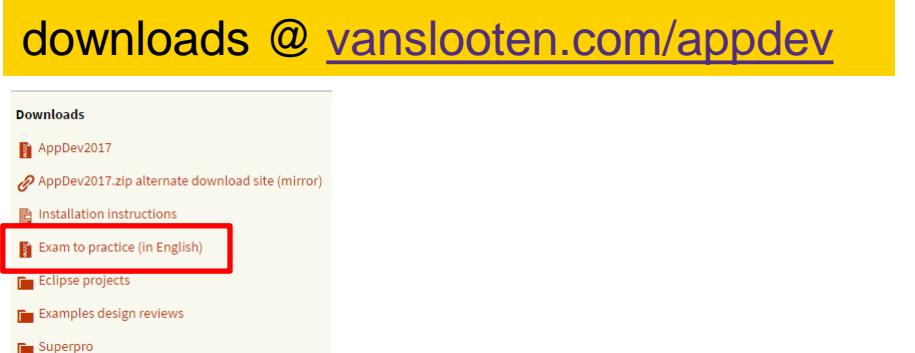

#### UNIVERSITY OF TWENTE.

### **PRACTICE EXAM** APPENDIX

Appendix: Shortened API documentation for exam of Application Development.

This documentation is based on docs.oracle.com/javase/8/docs/api

#### java.lang **Class Math**

#### **Field Summary**

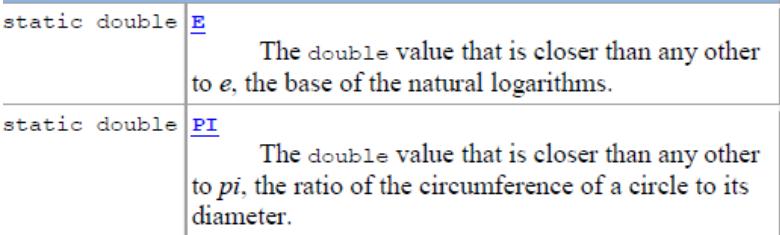

#### **Method Summary**

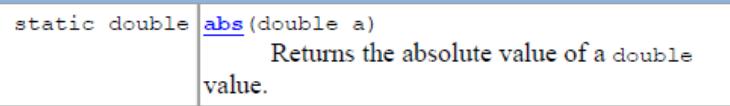

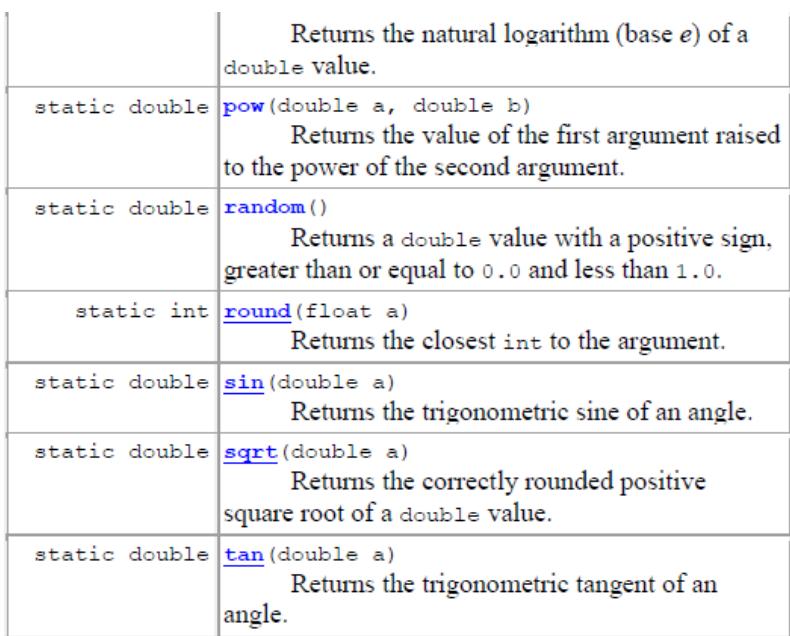

## Prepare to vote

Internet  $\mathbb{Z}$ Go to **shakeq.com** Log in with **APP** *This presentation has been loaded without the Shakespeak add-in. Want to download the add-in for free? Go to http://shakespeak.com/en/free-download/.*

TXT ① Text to **+316 4250 0030** 2 Type **APP** <space> **your choice** (*e.g. APP b*) **A Java application has a "start" class that contains a method which is the starting point of the application. What is the name of this method?**

- A. frame()
- B. start()
- C. main()
- D. run()

*The question will open when you start your session and slideshow.*

# Votes: 36

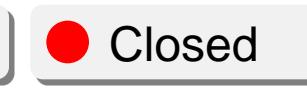

**A Java application has a "start" class that contains a method which is the starting point of the application. What is the name of this method?**

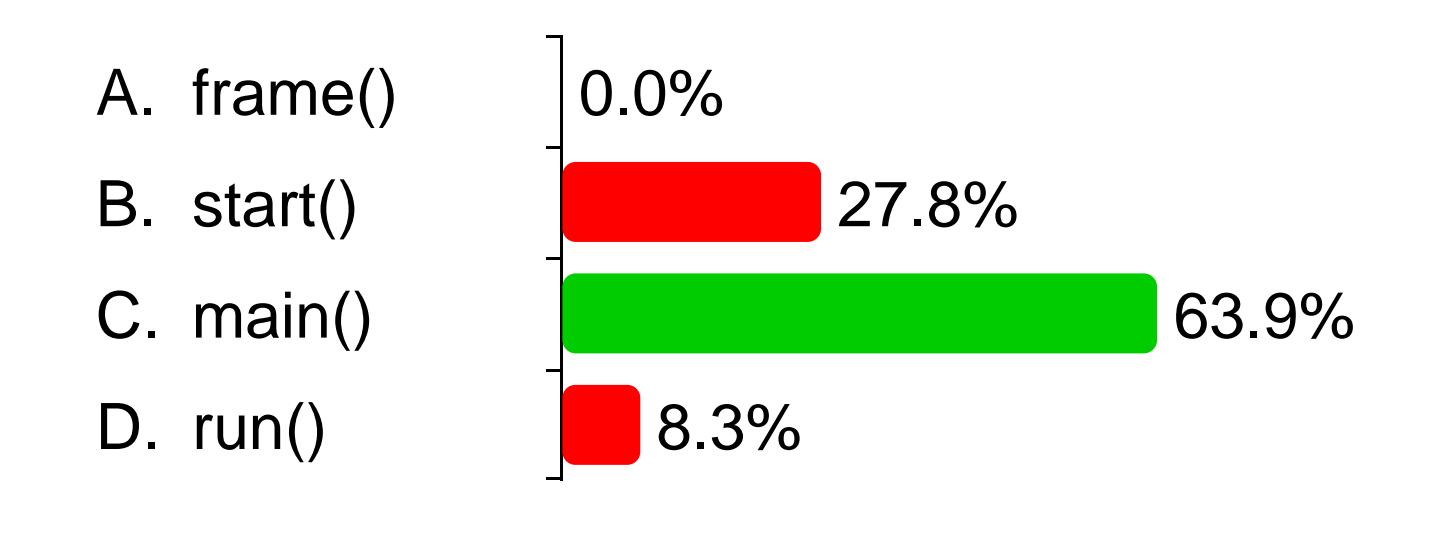

Internet Go to **shakeq.com** and log in with APP **Want to download the add-in for free? Go to http://shakespeak.com/en/free-***This presentation has been loaded without the Shakespeak add-in. download/.*

Closed

- A. Coca Cola
- B. c:\temp
- C. cashValue
- D. 4U
- E. U2
- F. xs4all
- G. mousebutton

*The question will open when you start your session and slideshow.*

# Votes: 147

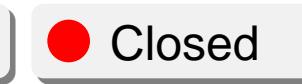

#### **Which are valid variable names? (More than 1 answers possible)**

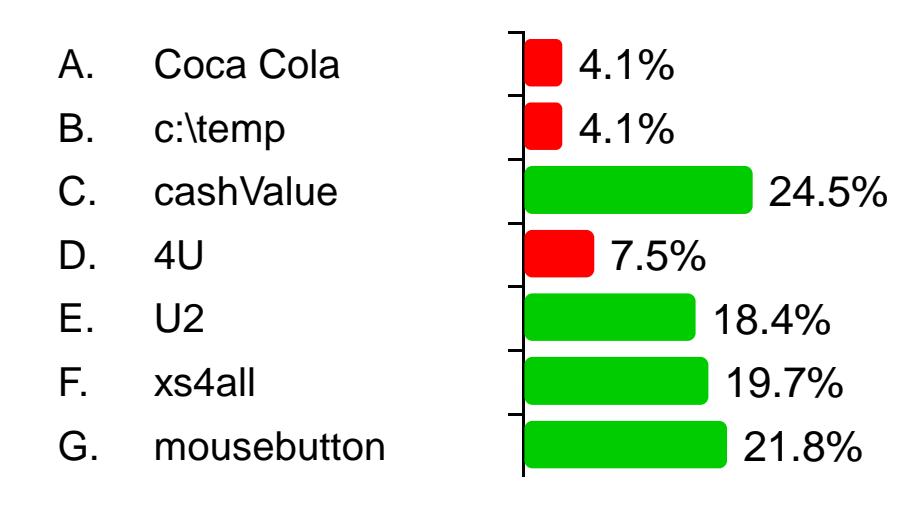

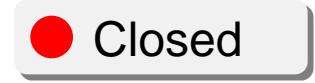

### **In Java, there is a common practice in terms of naming code parts. What is this part?: readTemperature()**

- A. object
- B. method
- C. class
- D. variable

*The question will open when you start your session and slideshow.*

# Votes: 39

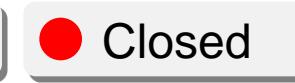

**In Java, there is a common practice in terms of naming code parts. What is this part?: readTemperature()**

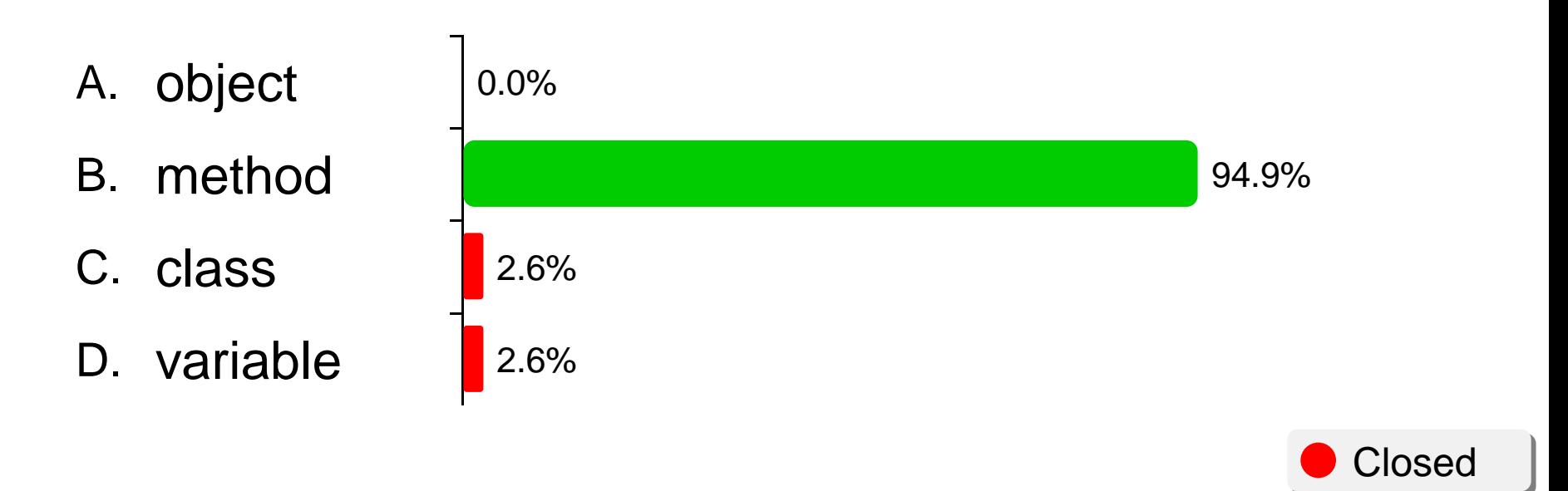

#### **What type of object do you need to create a window (border and title bar) for an application?**

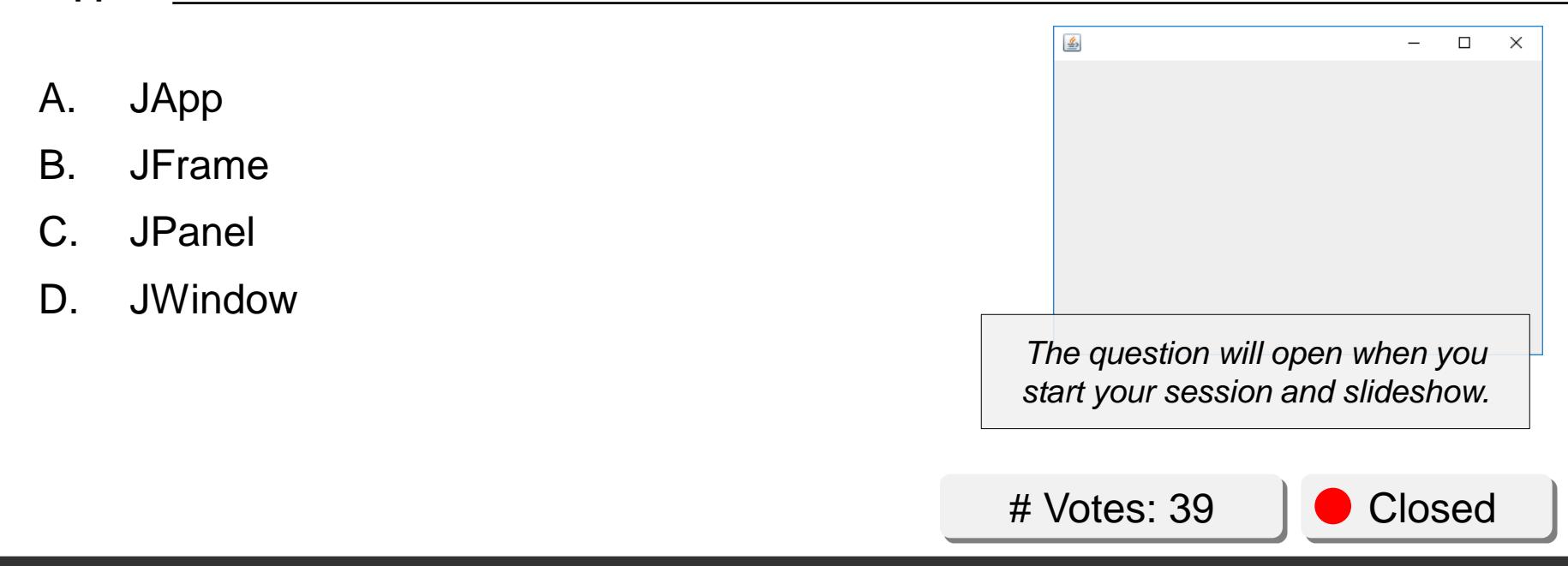

**What type of object do you need to create a window (border and title bar) for an application?**

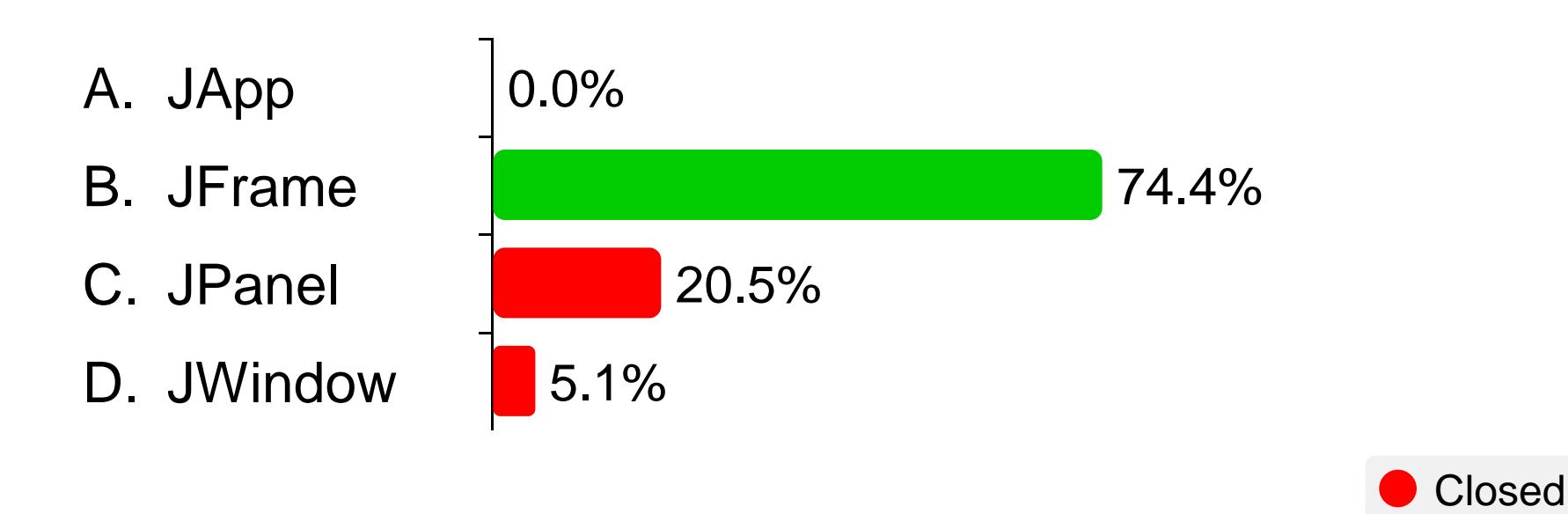

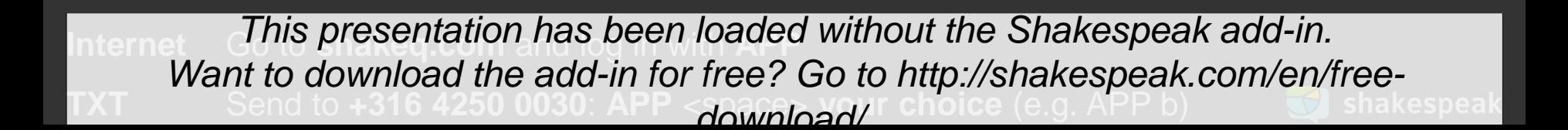

#### **If you want to display the value of** *length***, what code should be at the dots?**

- A. ""+length
- B. length.toString()
- C. length
- D. Integer.ParseInt(length)

**int length=180; g.drawString( ... , 100, 100 );**

> *The question will open when you start your session and slideshow.*

# Votes: 40

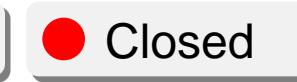

#### **If you want to display the value of** *length***, what code should be at the dots?**

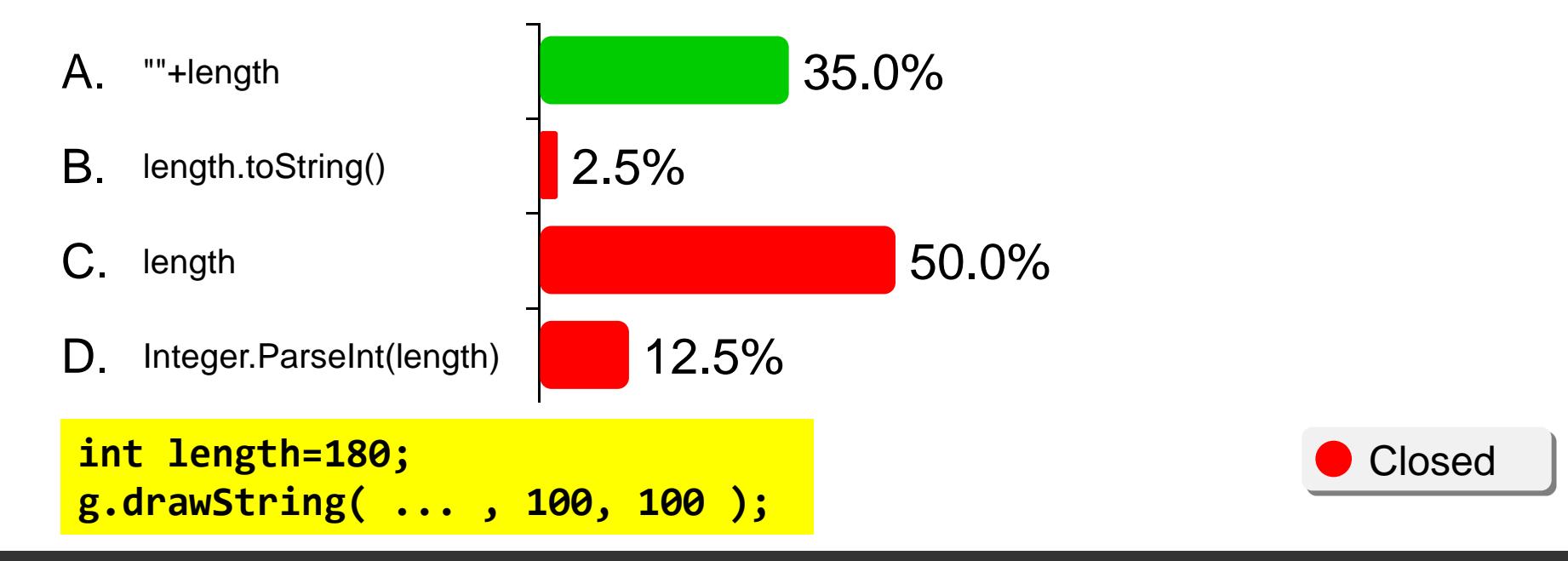

- A.  $a == 1.5 b == 6$
- B.  $a == 1.5 b == 5$
- C.  $a == 1$   $b == 6$
- D.  $a == 1$  b==5

**int a=3, b=2; a++; b = b+a; a = b/a;**

*The question will open when you start your session and slideshow.*

# Votes: 40

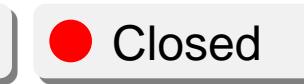

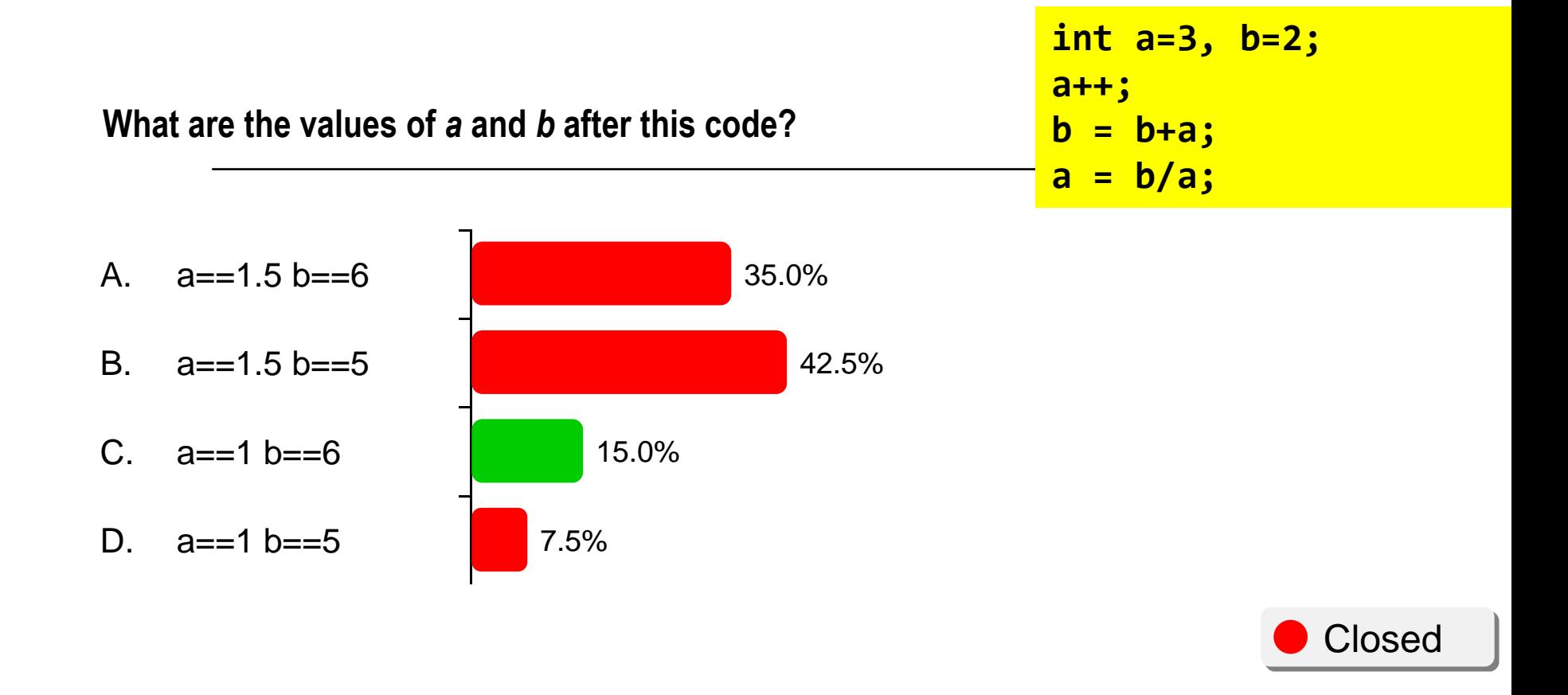

#### **What method-call can you use to convert the string "10.95" to a double?**

- A. Double.parseDouble()
- B. String.format()
- C. Integer.parseInt()
- D. String.parseDouble()

*The question will open when you start your session and slideshow.*

# Votes: 40

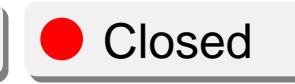

#### **What method-call can you use to convert the string "10.95" to a double?**

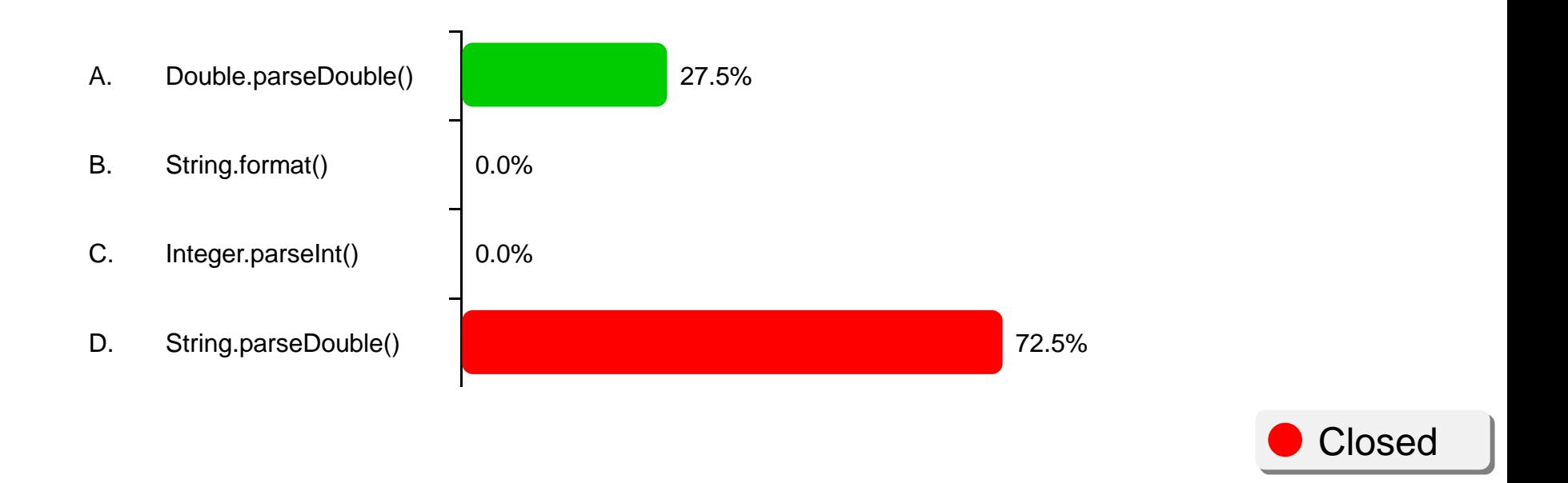

### **It can be useful for a class to have a method toString(). What should the full header of this method look like?**

- A. void toString()
- B. public void toString()
- C. String toString()
- D. public String toString()

*The question will open when you start your session and slideshow.*

# Votes: 41

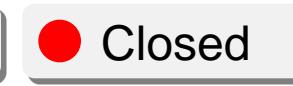

**Internet Go to** *This presentation has been loaded without the Shakespeak add-in.* **Want to download the add-in for free? Go to http://shakespeak.com/en/free***download/.*

### **It can be useful for a class to have a method toString(). What should the full header of this method look like?**

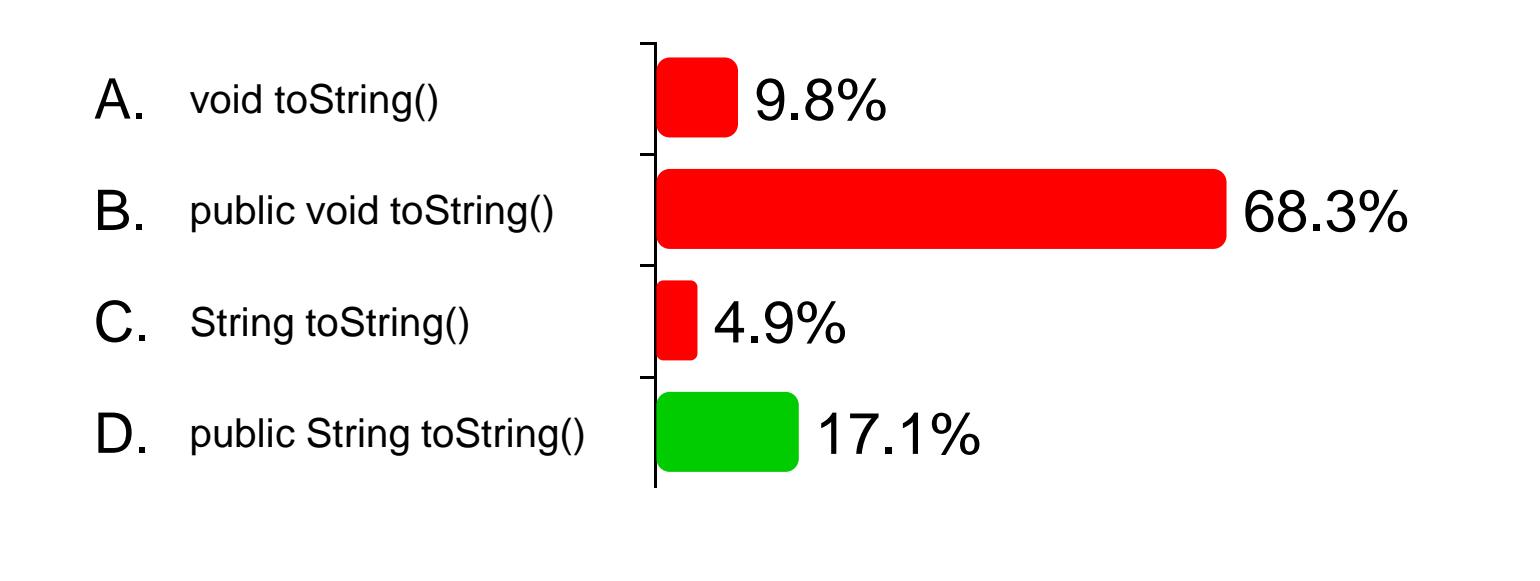

Internet Go to **shakeq.com** and log in with APP **Want to download the add-in for free? Go to http://shakespeak.com/en/free-***This presentation has been loaded without the Shakespeak add-in. download/.*

Closed

#### **Write code for a class Book with properties title and number of pages as classvariables.**

- A. public class Book { String title; int pages; }
- B. public Book { class } title:String, pages:int
- C. class Book  $\{$  title(); pages();  $\}$

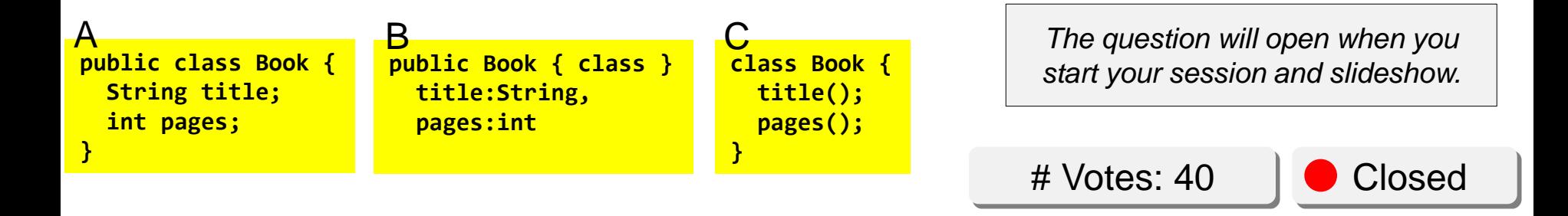

#### **Write code for a class Book with properties title and number of pages as classvariables.**

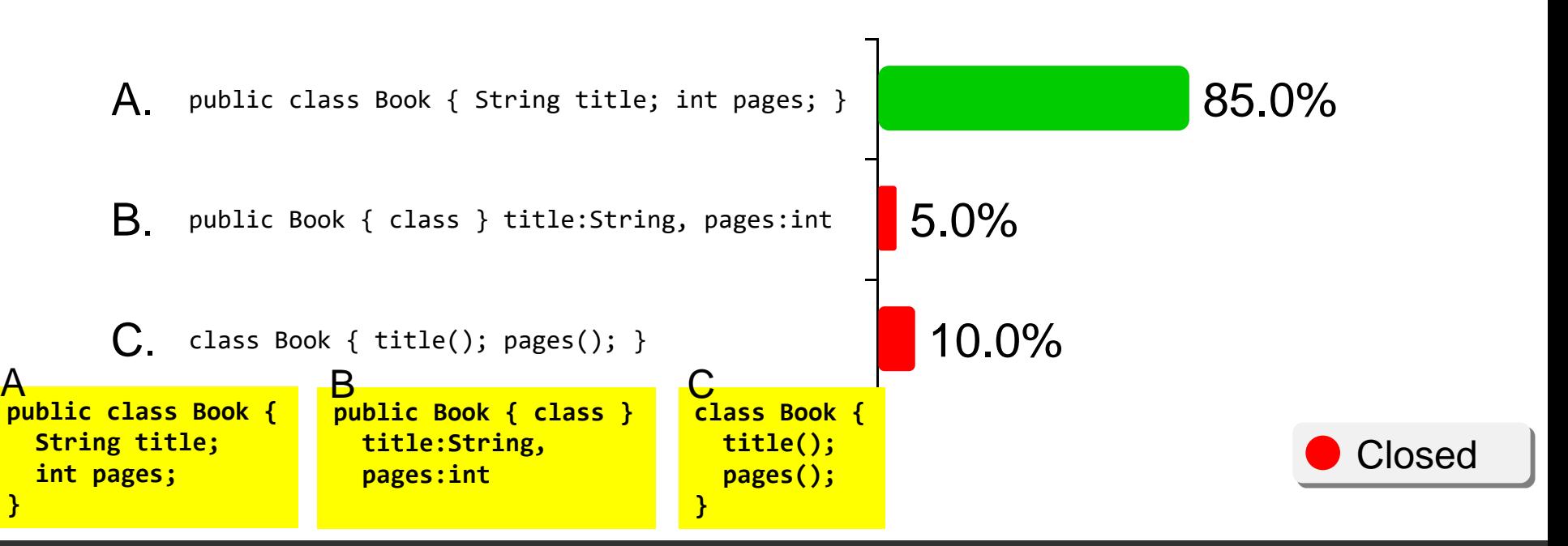

#### **Which method for the class Book can be used to set the title with a given value? The value is a parameter of the method.**

- A. String setTitle() { title = value; }
- B. setTitle(String value) { title = "value"; }
- C. public void setTitle(String s) { title = s; }
- D. public String setTitle() { title = "value"; }

*The question will open when you start your session and slideshow.*

# Votes: 40

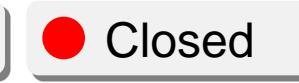

#### **Which method for the class Book can be used to set the title with a given value? The value is a parameter of the method.**

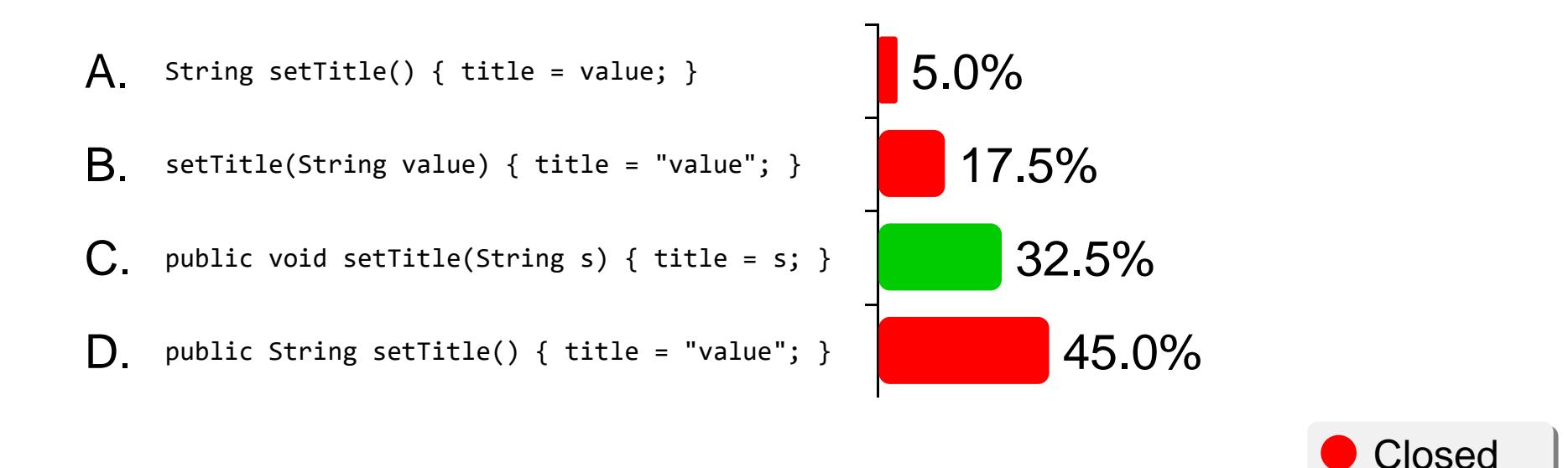

**Given Java code is part of a class. What is a correct header for a loop that shows the titles of all books? The code should be at the spot indicated with //...**

- A. while (t<10)
- B. for (int  $t=0$ ;  $t<$ books.size();  $t++$ )
- C. for  $(t=0; t<$ ArrayList.size();  $t++$ )
- D. while (int  $t=0$ ; books.size();  $t++$ )

```
The question will open when you 
      start your session and slideshow.
ArrayList<Book> books;
public void showTitles() {
  // Display titles of all books
  //...
  {
      Book b = books.get(t);
      System.out.println(b.getTitle());
  }
}
```
# Votes: 40

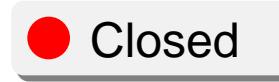

**Given Java code is part of a class. What is a correct header for a loop that shows the titles of all books? The code should be at the spot indicated with //...**

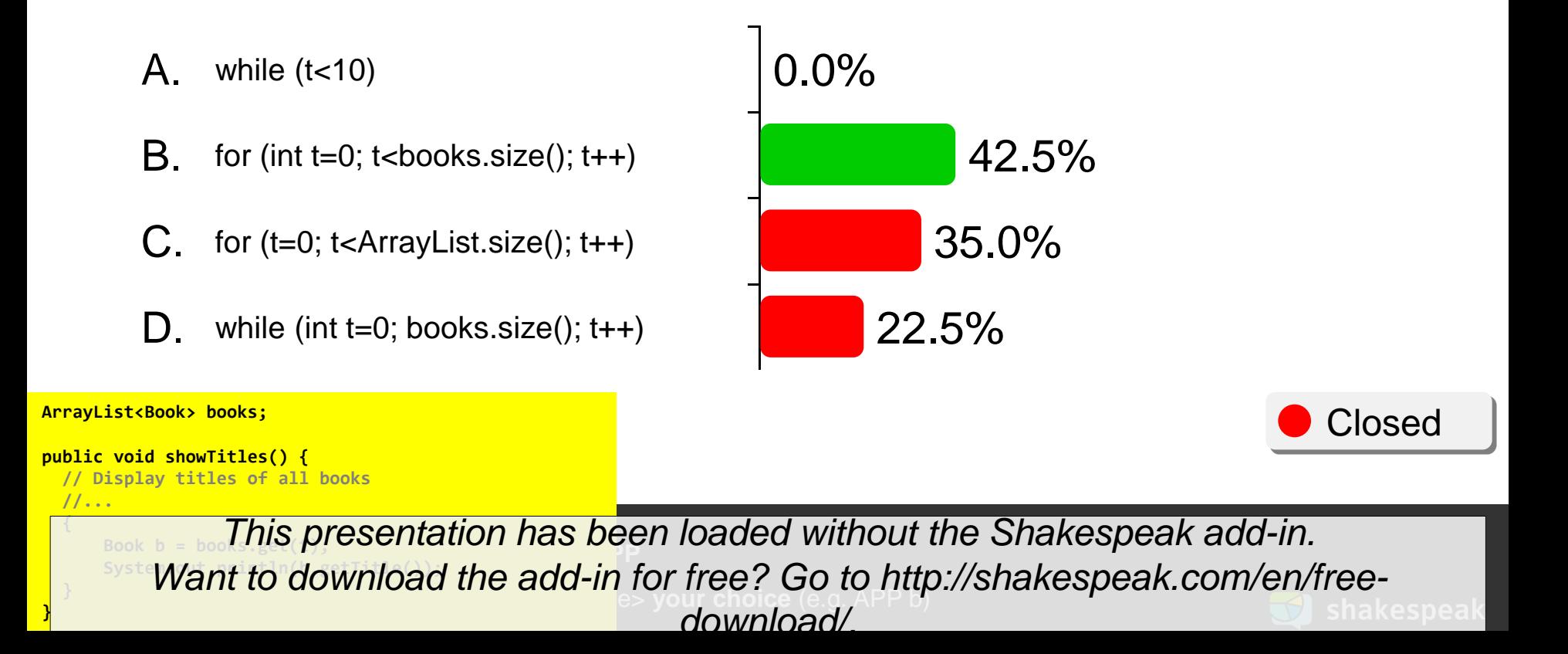

- A.  $a == 2$  and  $b == 2$
- B.  $a == 2$  and  $b == 3$
- C.  $a == 3$  and  $b == 2$
- D.  $a == 3$  and  $b == 3$

```
The question will open when you 
    start your session and slideshow.
int a = 2, b = 3;
if( a < b ) {
  int t = a;
  a = b;
  b = t;
}
```
# Votes: 39

Closed

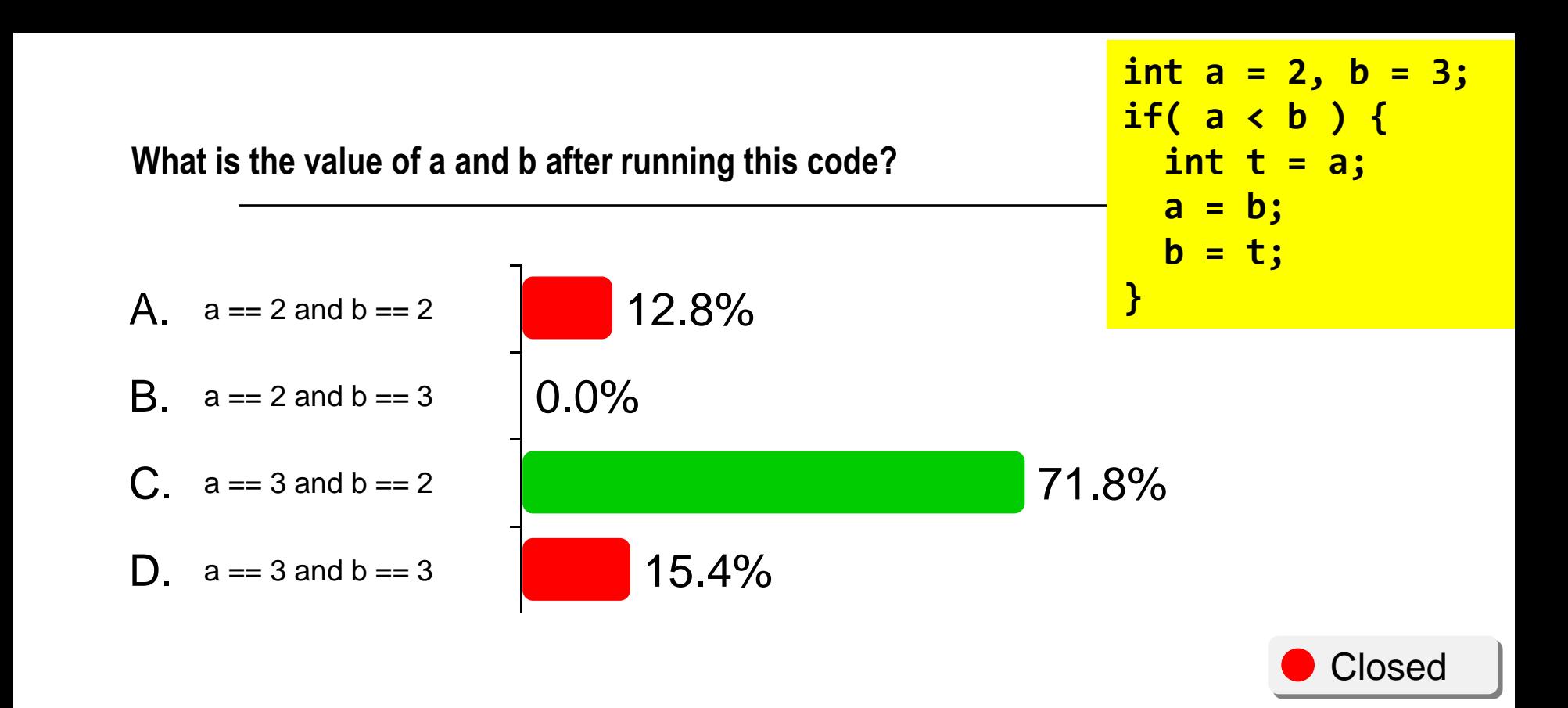

## **ASSIGNMENT #7**

- "Create sound memory game"
- Next week: no lecture but assistance with assignment available in the morning
- **Details about exam, hand-in of Lego kit etc. are** in [schedule](https://home.et.utwente.nl/slootenvanf/div/appdev/schedule.html).

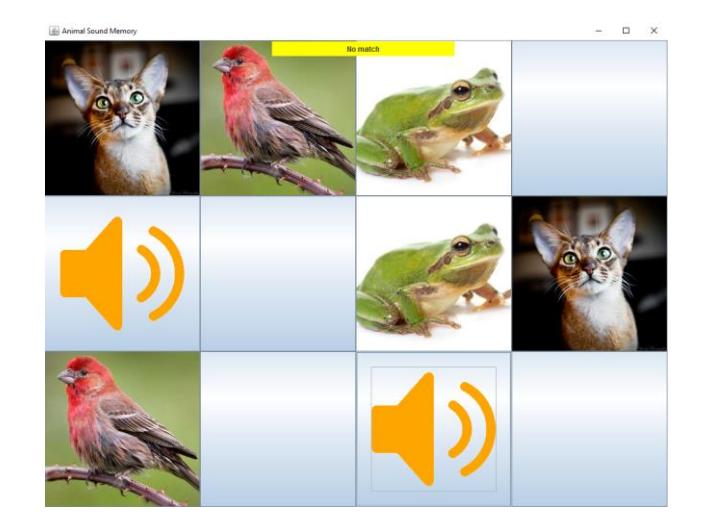

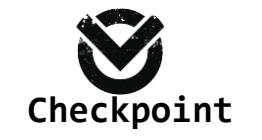

#### Check assignments results:

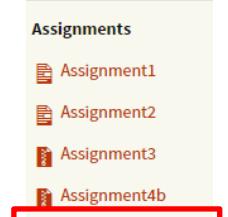

Check your results

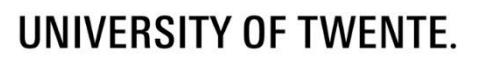

Slides, assignments etc @ [vanslooten.com/appdev](https://home.ctw.utwente.nl/slootenvanf/appdev/)